# **Titanium: A Java Dialect for High Performance Computing**

## **Katherine Yelick**

**http://titanium.cs.berkeley.edu**

#### **Motivation: Target Problems**

- **Many modeling problems in astrophysics, biology, material science, and other areas require**  0**Enormous range of spatial and temporal scales**
	-
- **To solve interesting problems, one needs:** - Adaptive methods
	- 0**Large scale parallel machines**
- **Titanium is designed for** 0**Structured grids**
	- 0**Locally-structured grids (AMR)**
	- $-$  Unstructured grids (in progress)
		-

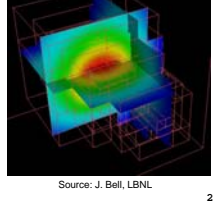

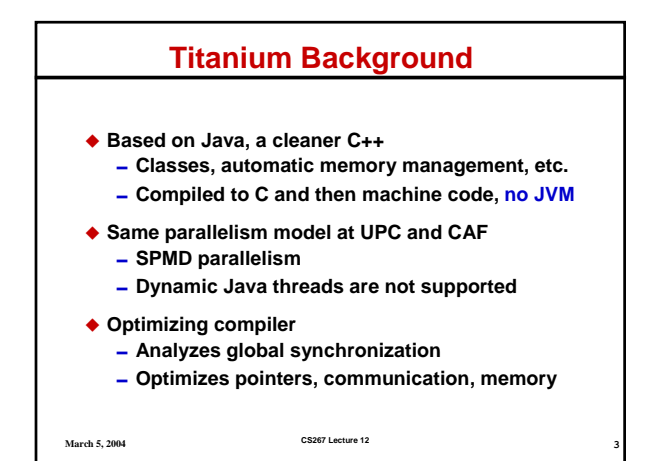

### **Summary of Features Added to Java**

- **Multidimensional arrays: iterators, subarrays, copying**
- **Immutable ("value") classes**
- ◆ Templates

**March 5, 2004** 

- **Operator overloading**
- **Scalable SPMD parallelism replaces threads**
- **Global address space with local/global reference distinction**
- **Checked global synchronization**
- **Zone-based memory management (regions)**
- **March 5, 2004 CS267 Lecture 12 4 Libraries for collective communication, distributed arrays, bulk I/O, performance profiling**<br>March 5.2004<br>**Agricult CS287 Lecture** 12

**March 5, 2004 CS267 Lecture 12 5 Outline Titanium Execution Model** 0**SPMD** 0**Global Synchronization** - Single **Titanium Memory Model Support for Serial Programming Performance and Applications Compiler/Language Status**

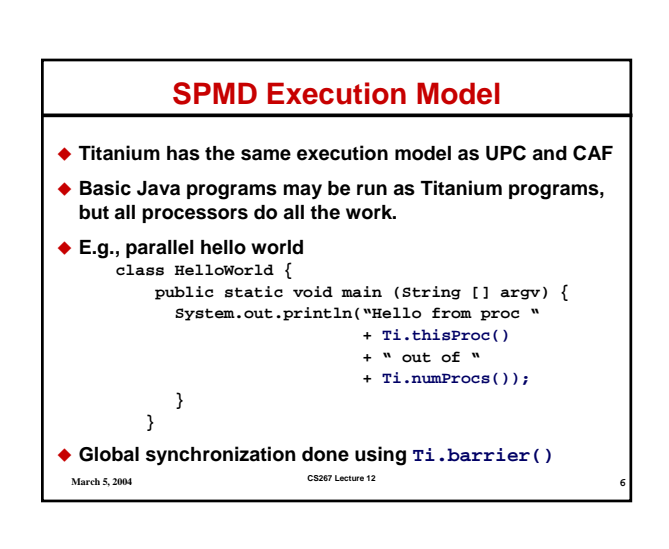

#### **Barriers and Single**

 **Common source of bugs is barriers or other collective operations inside branches or loops**

**barrier, broadcast, reduction, exchange**

- **A "single" method is one called by all procs public single static void allStep(...)**
- **A "single" variable has same value on all procs int single timestep = 0;**
- **Single annotation on methods is optional, but useful in understanding compiler messages**
- **March 5, 2004 CS267 Lecture 12 Compiler proves that all processors call barriers together**

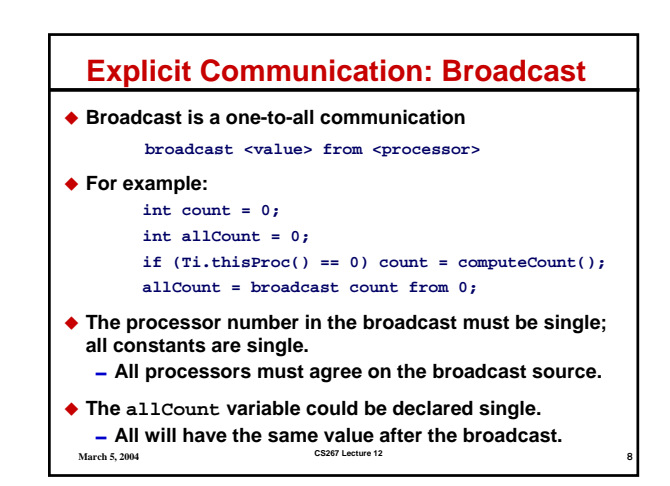

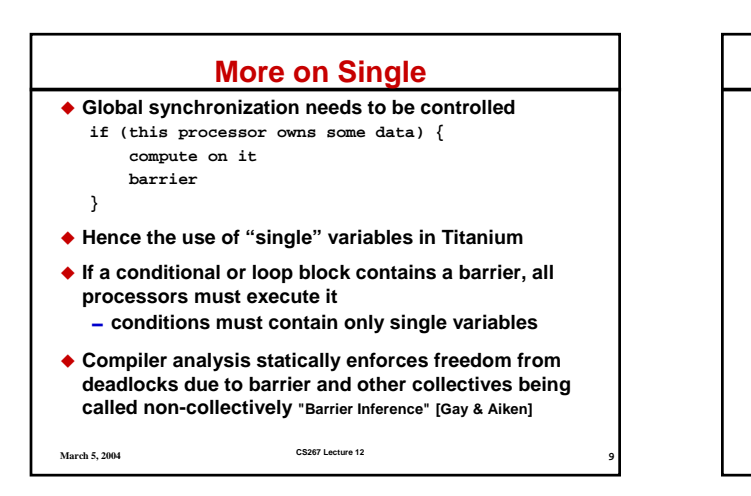

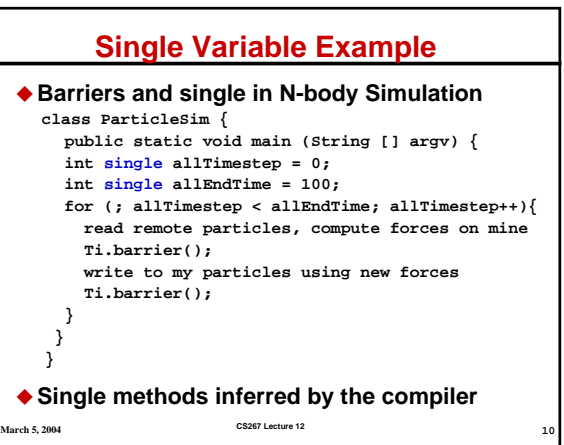

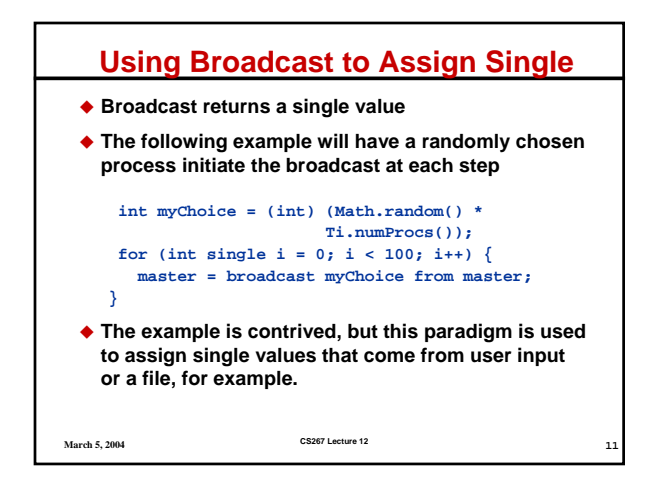

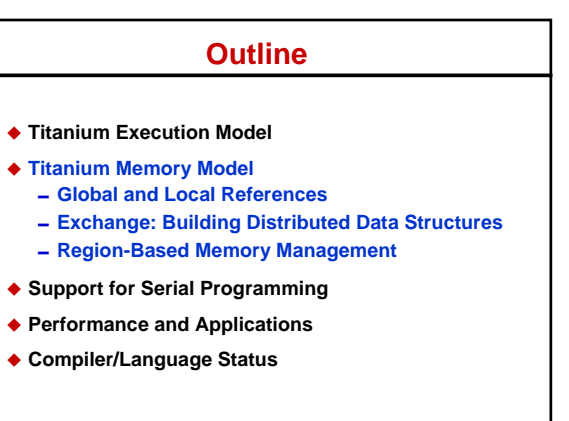

**March 5, 2004 CS267 Lecture 12 12**

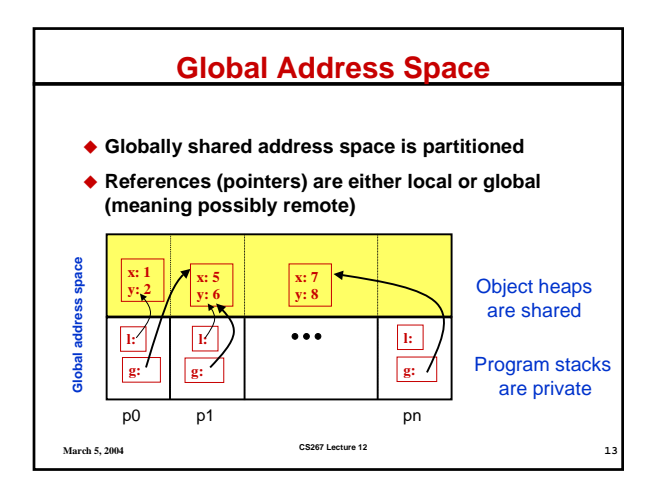

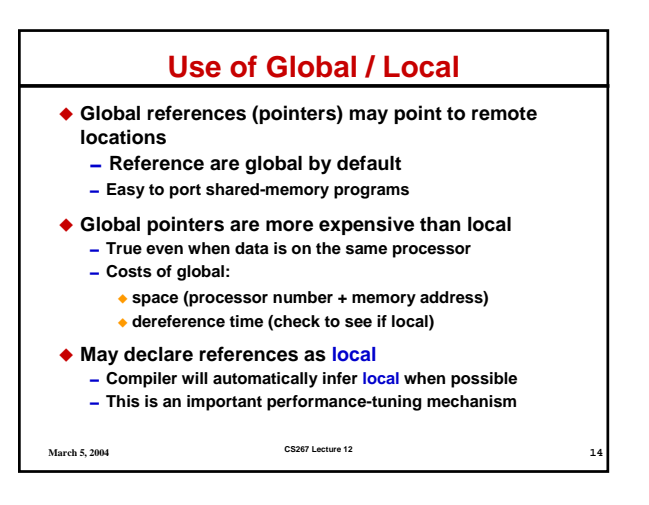

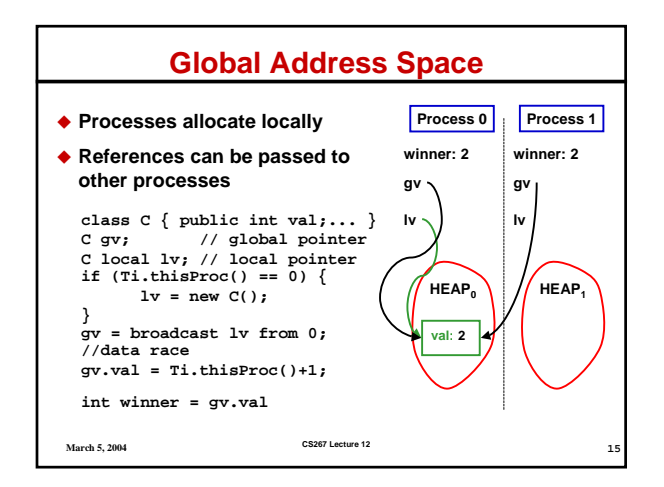

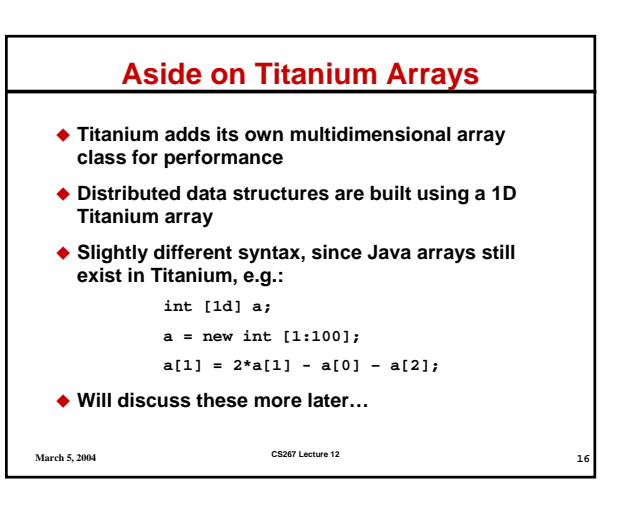

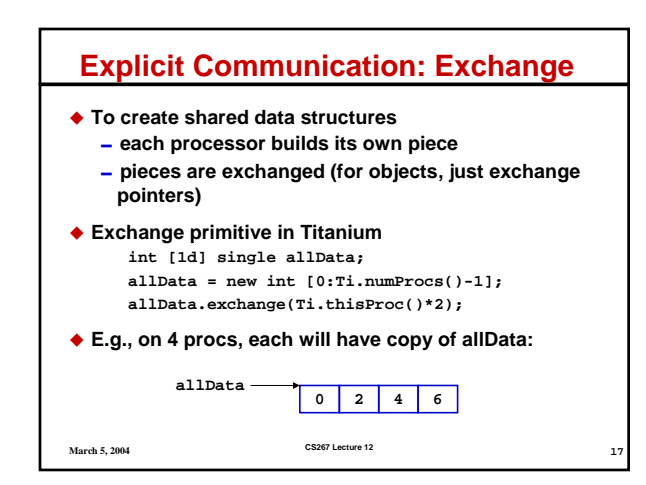

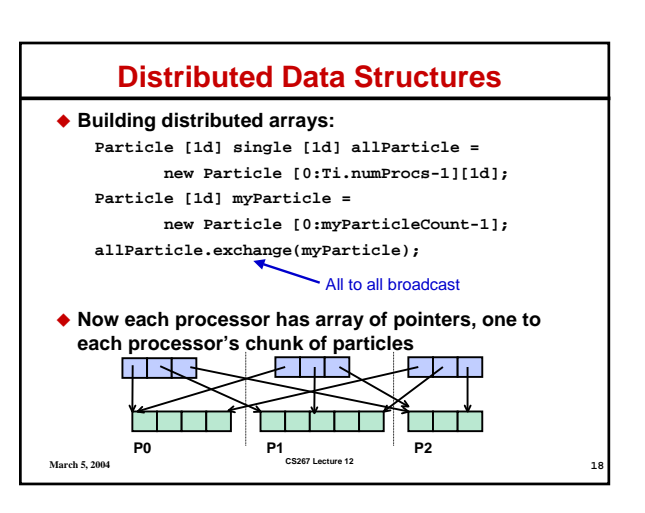

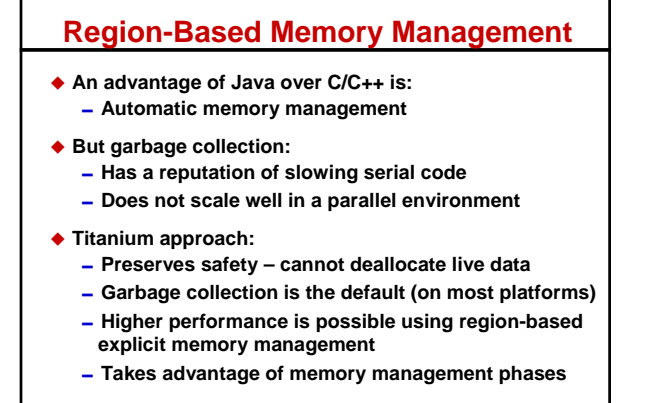

**March 5, 2004 CS267 Lecture 12 19**

#### **Region-Based Memory Management**

- **Need to organize data structures**
- **Allocate set of objects (safely)**

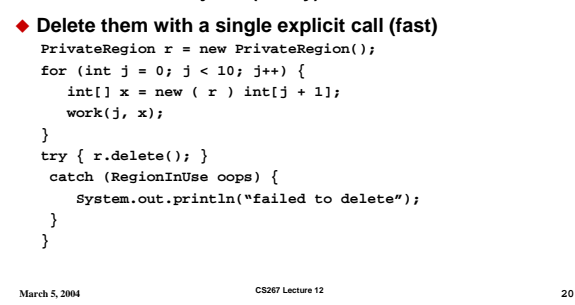

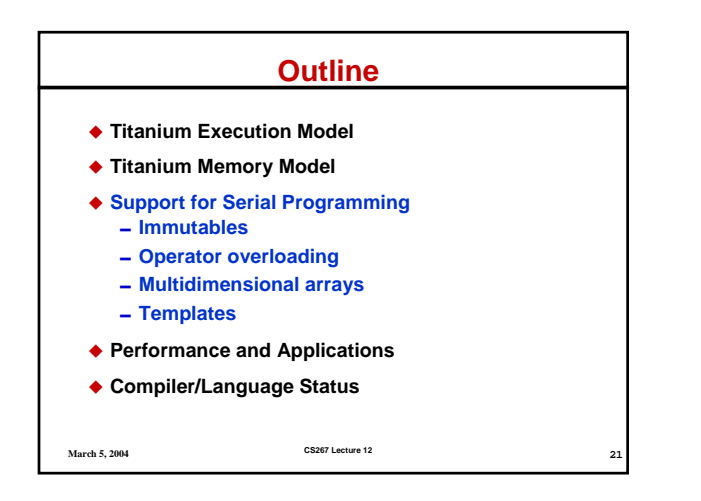

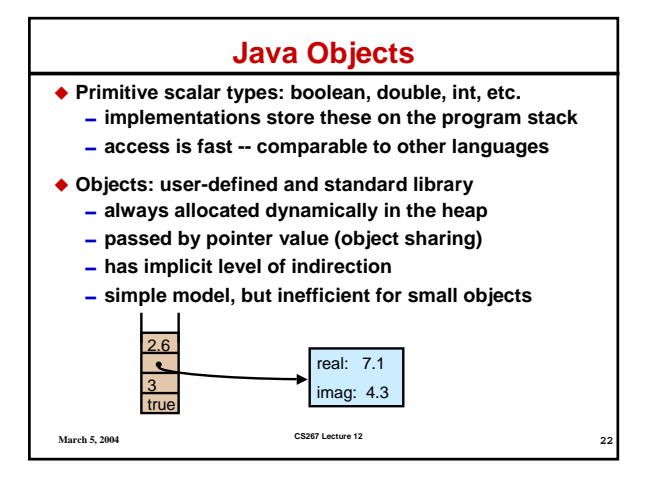

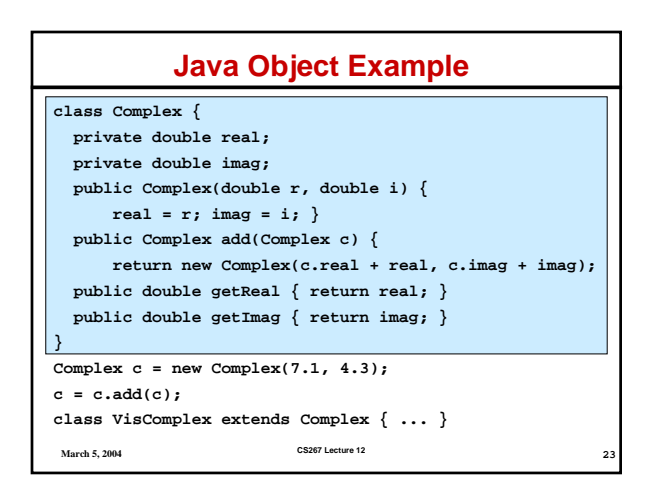

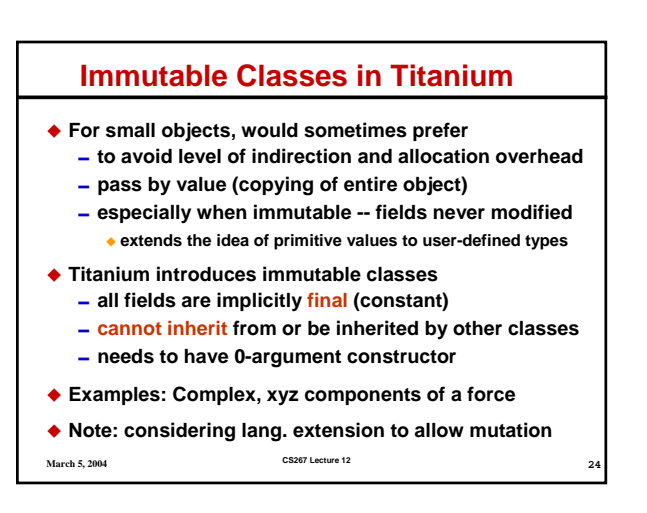

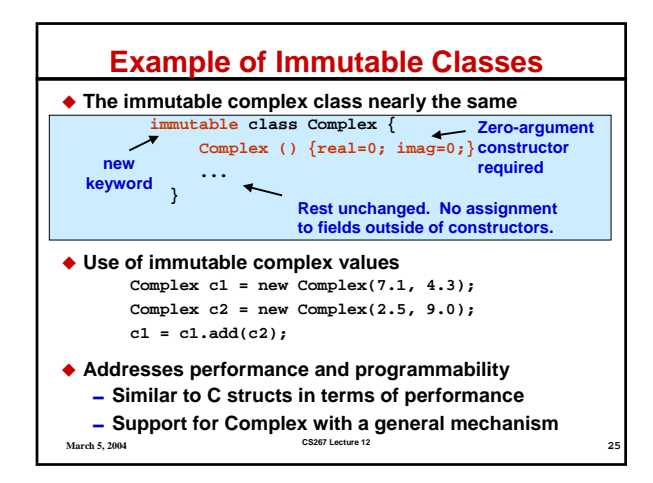

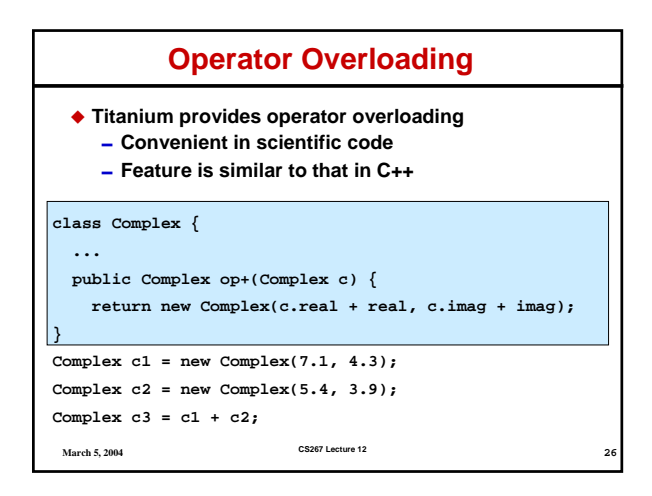

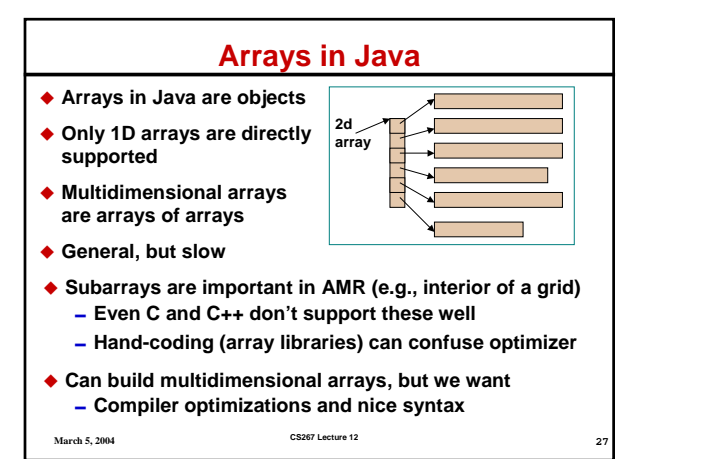

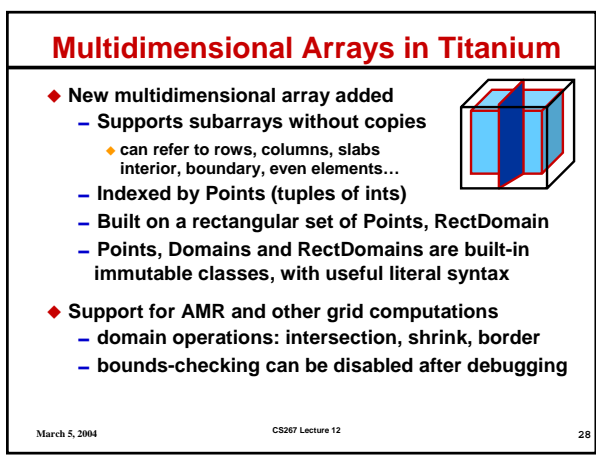

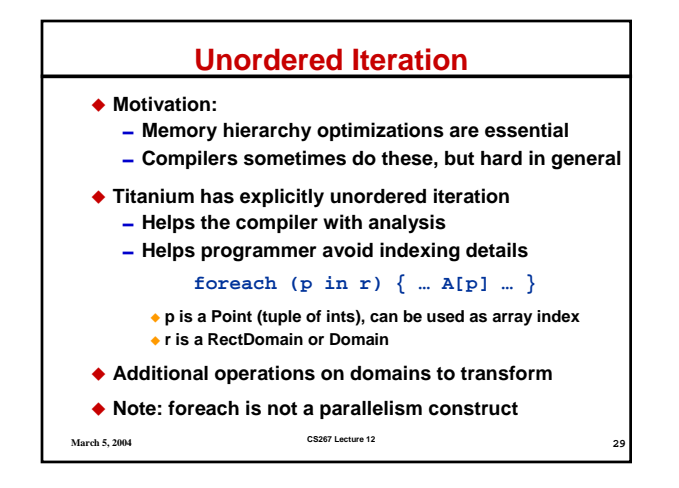

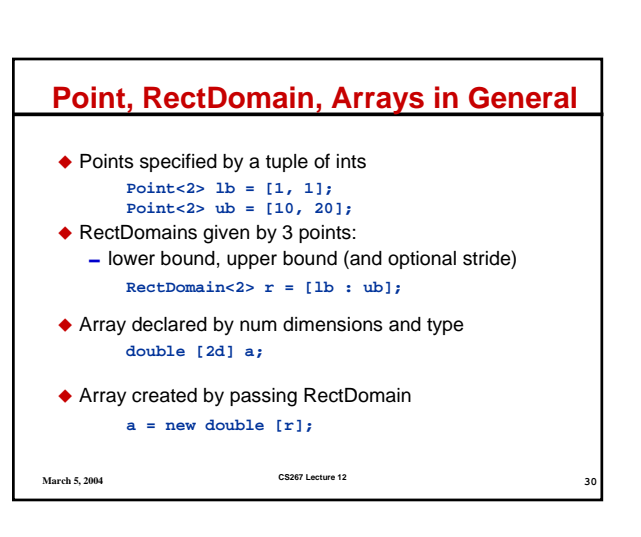

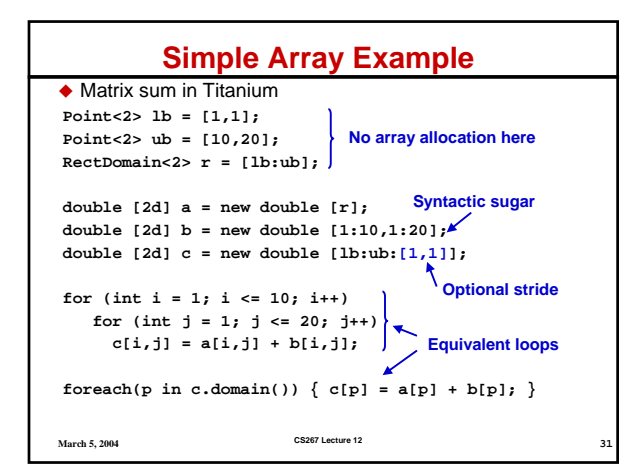

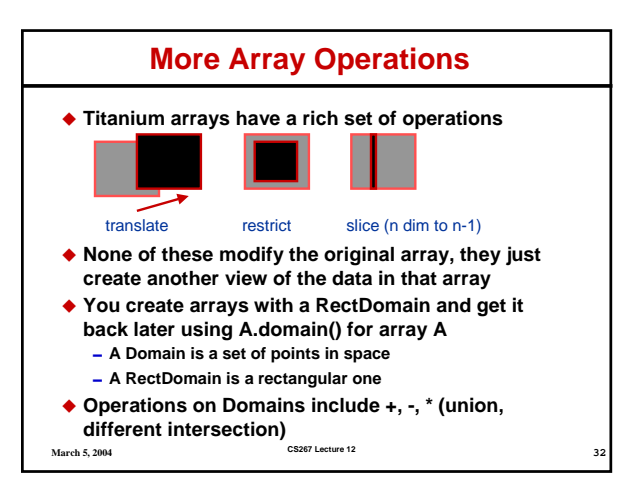

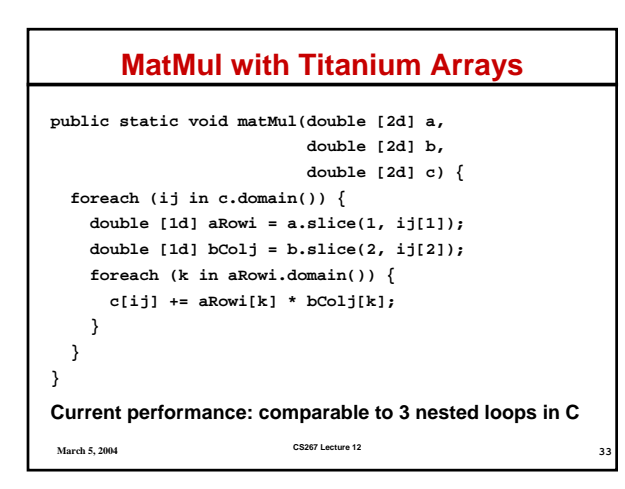

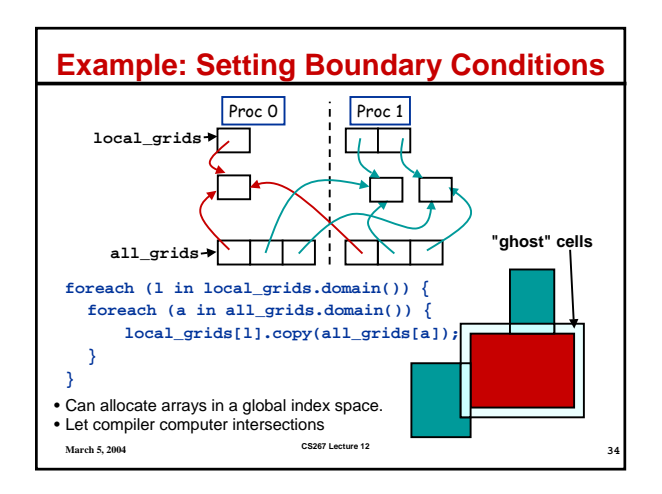

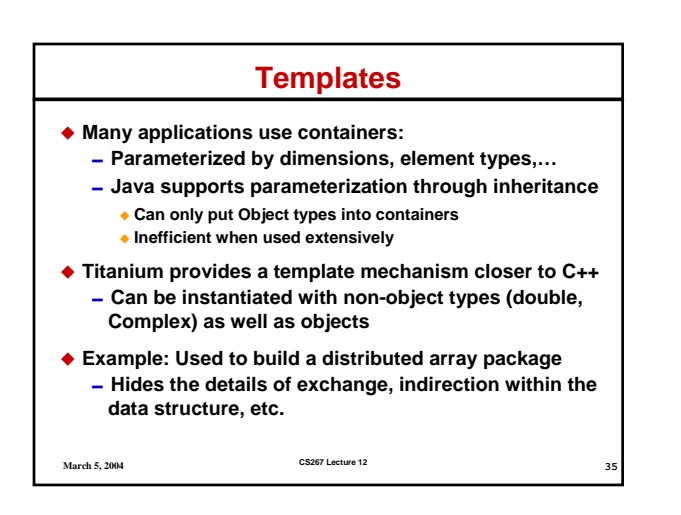

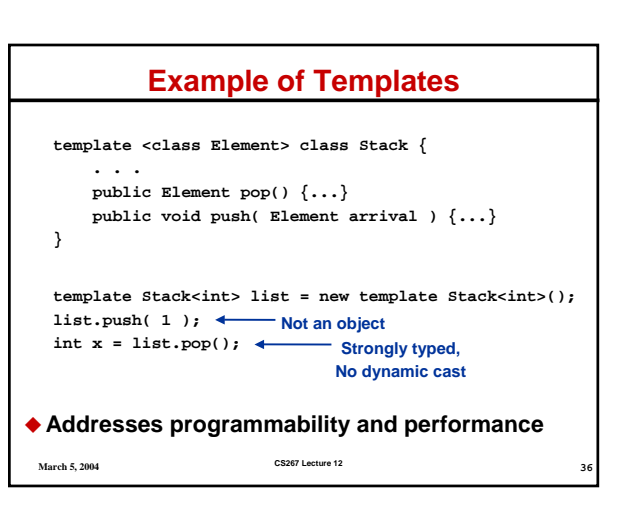

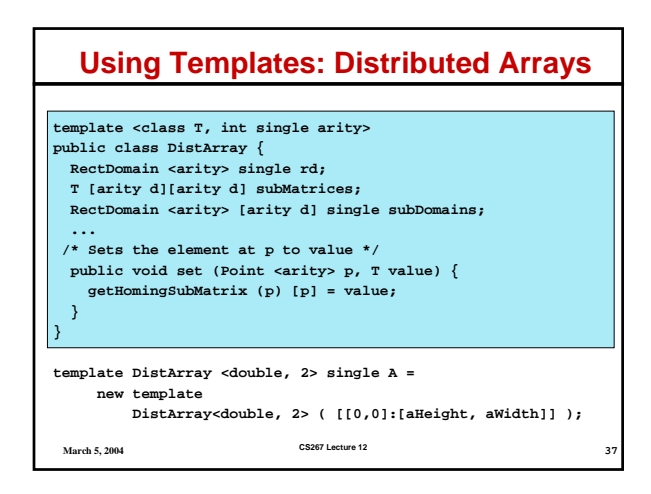

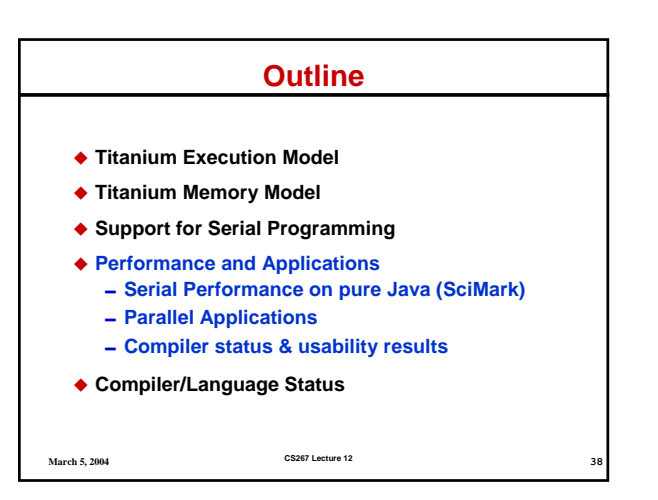

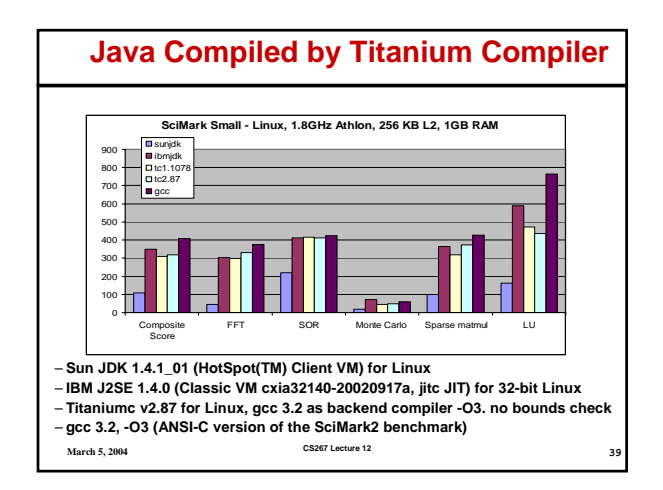

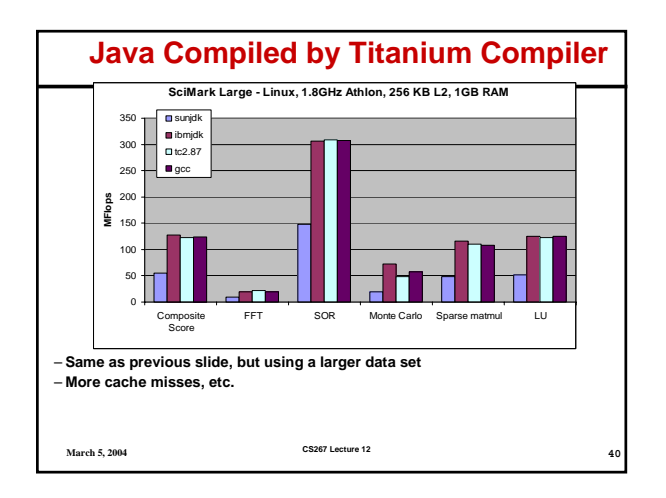

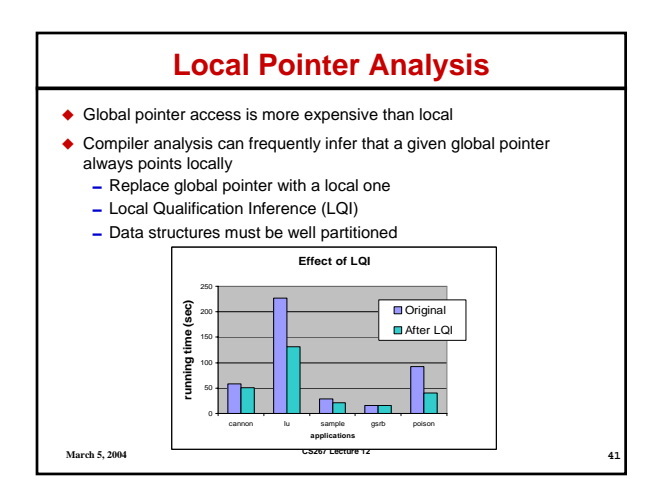

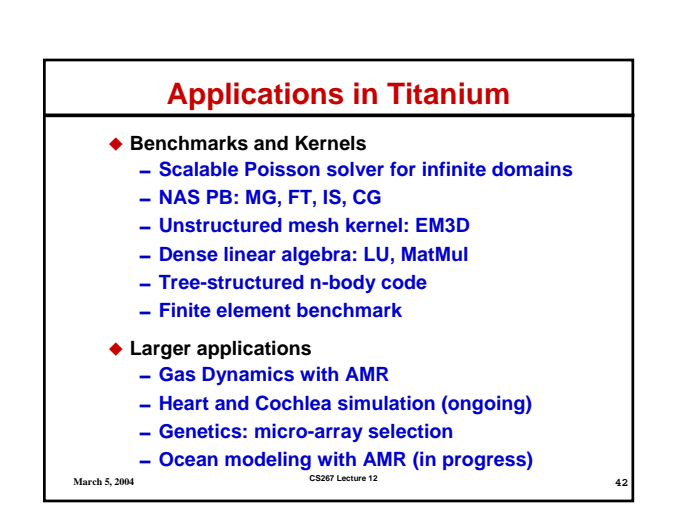

#### **Heart Simulation: Immersed Boundary Method**

- **Problem: compute blood flow in the heart**
	- 0**Modeled as an elastic structure in an incompressible fluid.**
		- **The "immersed boundary method" [Peskin and McQueen].**
		- **20 years of development in model**
	- Many other applications: blood clotting, inner ear, **paper making, embryo growth, and more**
- **Can be used for design** 
	- **of prosthetics**
	- 0**Artificial heart valves** 0**Cochlear implants**

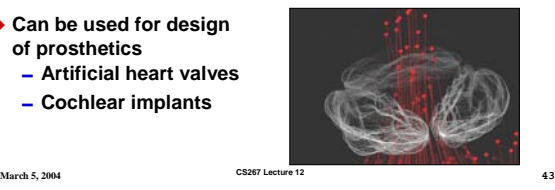

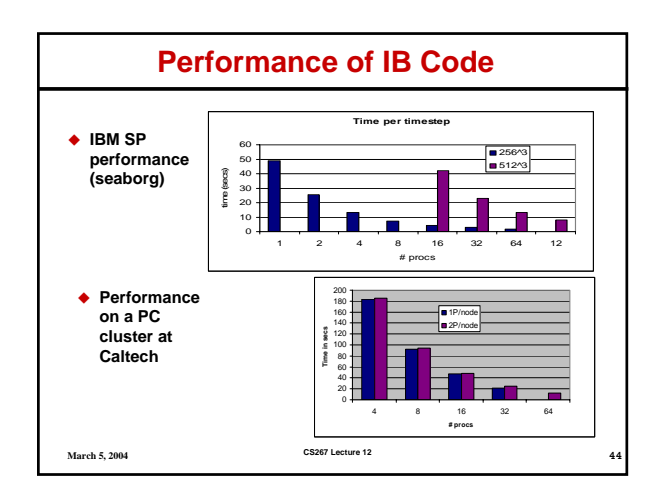

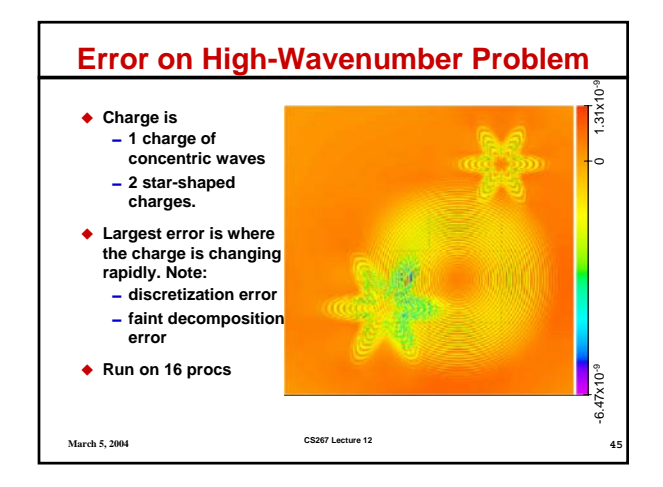

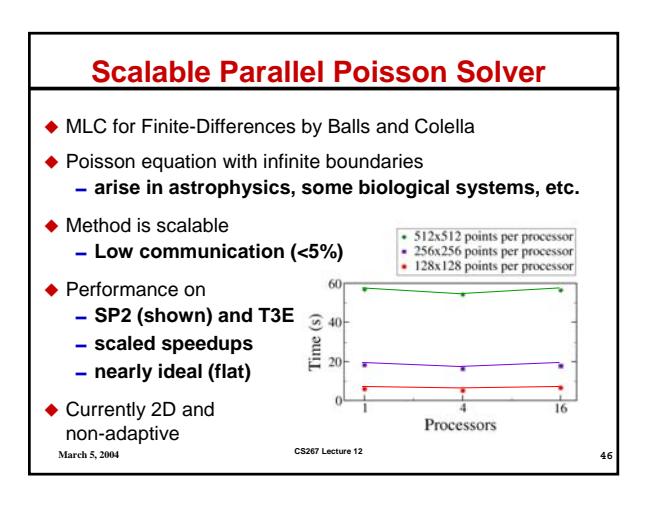

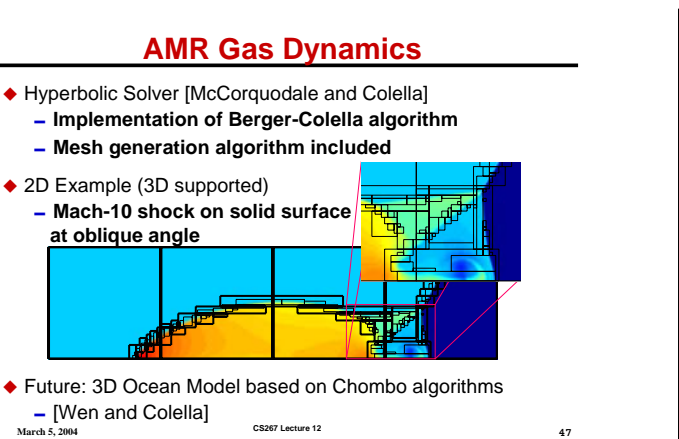

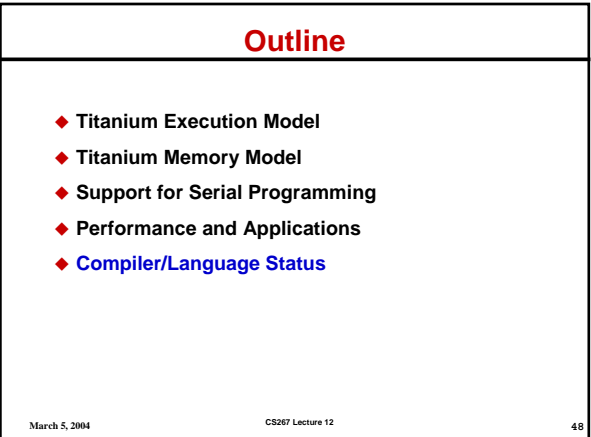

#### **Titanium Compiler Status**

- **Titanium runs on almost any machine**
	- 0**Requires a C compiler and C++ for the translator** 0**Pthreads for shared memory**
	- 0**GASNet for distributed memory, which exists on**
		- **Quadrics (Elan), IBM/SP (LAPI), Myrinet (GM), Infiniband, UDP, Shem\* (Altix and X1), Dolphin\* (SCI), and MPI Shared with Berkeley UPC compiler**
- **Recent language and compiler work**
	- 0**Indexed (scatter/gather) array copy**
	- $-$  Non-blocking array copy\*
	- 0**Loop level cache optimizations**
	- 0**Inspector/Executor\***

**March 5, 2004 CS267 Lecture 12 49 \* Work is still in progress**

#### **Programmability**

- **Immersed boundary method developed in ~1 year**
	- 0**Extended to support 2D structures ~1 month**
	- Reengineered over ~6 months
- **Preliminary code length measures**
	- 0**Simple torus model**
		- **Serial Fortran torus code is 17045 lines long (2/3 comments)**
		- **Parallel Titanium torus version is 3057 lines long.**
	- Full heart model
		- **Shared memory Fortran heart code is 8187 lines long**
		- **Parallel Titanium version is 4249 lines long.**
	- $-$  Need to be analyzed more carefully, but not a significant **overhead for distributed memory parallelism**

**March 5, 2004 CS267 Lecture 12 50**

#### **March 5, 2004 CS267 Lecture 12 51 Titanium and UPC Project Ideas Past 267 project ideas** 0**Tree-based N-Body code in Titanium** 0**Finite element code in Titanium Future project ideas for Titanium and UPC** 0**Splash benchmarks in either language** 0**Missing NAS benchmarking in Titanium** 0**Your favorite application What makes it interesting?** 0**Understanding the performance and scalability Why does it perform as it does? Performance model Effectiveness of optimizations in application, runtime, compiler?**

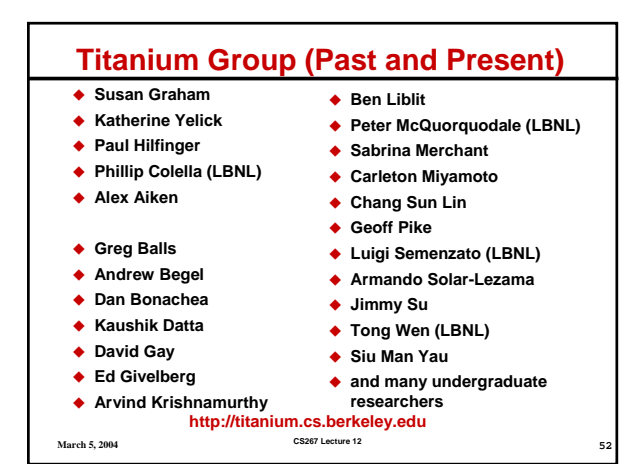